## **AutoCAD [Latest 2022]**

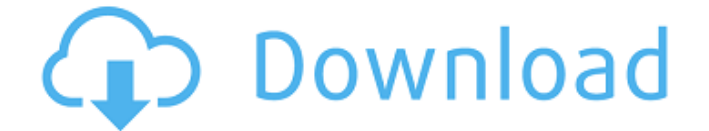

**AutoCAD Crack+ Download For PC (April-2022)**

If you do a lot of drafting in AutoCAD Product Key, you know the frustration of having to open a complex drawing each time you need to update it. That's why I am so happy that AutoCAD 2018 update 2 now allows the drawings to be opened directly from the cloud storage. You can view the latest drawings right from your Dropbox folder, Google Drive folder, or a host of other cloud storage devices. Using the cloud for documents is becoming more common. Dropbox was one of the first services to allow this. A standard 2GB account comes with the ability to open 1,000 files from the cloud. However, you can pay for additional storage to open even more files. You can also pay for cloud-only accounts. Dropbox still charges a monthly fee for each user. However, the most popular cloud storage services are Google Drive and Amazon S3. These services allow you to open up to terabytes of documents

and drawings. While you can also sign up for a free account, these services require more storage space than the more limited Dropbox account. You can then pay for additional storage, based on how many GBs of content you store. For example, Dropbox offers a free account, while Google Drive and Amazon S3 are cloud storage only services. With all these cloud storage services, you may wonder, "How do I keep my files organized?" The obvious answer is to organize your files into folders. Dropbox automatically arranges your files into folders. When you save a file in Dropbox, it goes into one of its folder. You can create, delete, and rename folders and files. You can also change the file permissions of a folder so you can lock down access to it. However, you cannot lock down access to individual files. You can also store your files on Amazon S3. Once again, you can organize your files into folders. If you use Amazon S3 for cloud storage, you can access your documents with a web browser from anywhere. In fact, the file can be stored on any web-accessible device or computer. However, Amazon S3 is not as flexible as Dropbox in that you can only save your files in the Amazon S3 folder structure. You cannot change the folder structure or rename folders. Perhaps the biggest advantage of cloud storage over local storage is the convenience of access. You can open your files at any time.

## If you need to work on a drawing while on vacation, you can

**AutoCAD Crack + License Key X64**

2D (2D), 3D (3D), and parametric (Param) drawing 2D drawing AutoCAD R14 introduced a 2D drawing environment for creating rectangles, ovals, splines and many types of line segments. Any 2D line can be drawn as a polyline or spline, creating a curved line. Shapes can also be drawn using a number of tools. These include the Pen, Rectangle Tool, Line Tool, Arc Tool, Circle Tool, Ellipse Tool, Pencil Tool, Word Tool, Polyline Tool, Polyline, Shape Builder and Rectangle. The 2D drawing environment was enhanced in AutoCAD R14.2 with the ability to zoom in and out, compare the current drawing with a saved image, delete objects, and create objects using the Line, Arc, Rectangle, or Ellipse tools. 3D drawing AutoCAD R14.3 added basic 3D drawing capabilities. 3D is used in AutoCAD R14.3 to create and edit solid objects (ie., walls, stairs, roofs), surfaces, and other solids. Objects can be created using the Add, Delete, View, View Only, or Remove commands. A table of components (e.g., walls, doors, roofs, stairs) and their properties can be opened and edited using the Components dialog. Objects can also

be created from freeform geometry, which can

then be turned into objects in the drawing. These objects include cylinders, cones, and spheres. Other objects include planes and boxes. In addition to objects, annotations and text can be created in 3D drawings. 3D objects can be attached to one another using constraints, snap points, and rulers. 3D is not capable of placing surface information on objects, but is capable of displaying surface information. Surface information includes elevation, thickness, and object orientation. AutoCAD R14.3 also introduces a 3D graphics processor to create 3D objects from images. Fully parametric objects AutoCAD is also capable of supporting parametric objects in both 2D and 3D. These objects can be created using the Object Parametric Tool or by editing freeform geometry. Parametric objects are created by drawing curves and surfaces in a point-by-point or spline fashion. The Parametric Tool provides a point-by-point drawing environment, similar to the 2D drawing environment, for drawing surfaces and curves. The Polyline ca3bfb1094

There should be a keygen in "Software\Autodesk\Product Design" folder. Double-click the keygen to install the license. On "File" menu, choose "Uninstall/Change" > "Uninstall". The license can be deleted. How to activate your license To activate the license, press "F2" key and enter the License Key More information The activation key is valid for one computer only. To activate the license on multiple computers (for example on your company's network), you can sign up for My Autodesk Account. There is a 30-day trial period for each activated license. After 30 days, the software will be removed from the computer. If the software that is the subject of this license is a trial version, an icon with a yellow 'x' appears when the software is active. There are two ways of downloading the trial version of Autodesk Autocad. One way is by downloading the trial version of Autodesk Autocad from Autodesk website. Another way is to download the trial version of Autodesk Autocad from My Autodesk Account, which is accessible through "F2" key. You can register your Autodesk Autocad trial version to My Autodesk Account. If you are satisfied with Autodesk Autocad trial version, you can make it the default Autodesk Autocad. To do so, click

"Software\Autodesk\Product Design\Autodesk Autocad" > Properties, and then click "Uninstall". Then, click "OK" and click "OK" again. If you are not satisfied with Autodesk Autocad trial version, you can uninstall it. To do so, follow the steps given in the previous section. After you are finished with the step, follow the steps given in the following section: If you do not want to use Autodesk Autocad trial version, you should uninstall it. You can use Autodesk Autocad with the following permissions: - Only Autodesk Autocad license - The same permissions that are granted to Autodesk Autocad trial version - The same permissions as the usual version - The same permissions that are granted to every Autodesk product -

## **What's New in the?**

AutoCAD has been brought to a new level of productivity with an array of new features that enhance the core functionality of the software while simplifying common tasks. Main features AutoCAD 2020 New Support for version 20.2 of AutoCAD: • It is available as a free update. • It includes support for native AutoCAD geometry objects, which means that an object or model can be open and exported as part of an archive. • The Align and Distribute command is available to align more geometric objects, as

shown in Figure A, more efficiently. • In addition to the default release, there is also a 20.2 DWS (downloadable workstation) available for engineering, architectural, and technical applications. It includes all of the features and improvements of the final release (available only for Windows), as well as the Geometry Manager, and new functionality for architectural applications. • The Colorbar command for color displays, in the Window menu, now includes tools to assign colors to groups of elements, which allow for consistent, group-based color assignments for drawings. • Layers can be grouped for the Gather command and can be undone or redone. • The Raster command for Windows has been significantly revised. It now supports the most commonly used drawing formats, including DXF, DGN, EMF, and WMF, and converts them to native AutoCAD objects. It has also been made easier to use. • In a new Commandline, the AddNamedColor, Align, and Distribute commands can be used with the Geometry Manager to generate geometry objects. • With the new Print dialog, new features for plotting are included, such as plotting on a sheet, with automatic or manual background, single and multipage document printing, and support for the most common post-printing processes. (Note: With the new Print dialog, the Save As option is no longer available.) • The

NewFeatureLayer command now supports the creation of vector and raster layers that are tied together in a feature group. • The AlignToGrid command now supports the creation of the grid layer for tiled pages, with automatic selection and automatic or manual alignment. • With the Label command, new text styles are available, including the most commonly used font options (including font size and type). • The GraphEditor command has been